Adobe Photoshop 2021 (Version 22.1.0) Product Key Activation Download X64

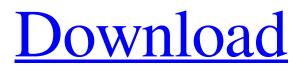

## Adobe Photoshop 2021 (Version 22.1.0) Crack+ Activator (Latest)

Basic Photoshop Knowledge for Beginners - Step By Step. Newbie's Guide to Photoshop | Learn Photoshop 101 - Youtube. Learn Photoshop - Photoshop July Learn Photoshop - How to Edit & Work with Photos. Tutorials Photoshop 101 Basics for Beginners This is a basic Photoshop tutorial covering all the basics so that you can begin your journey to mastering Photoshop. Learn how to create and edit documents, and work with layers. How to Draw Step-By-Step Photoshop Tutorial Learn how to draw professionally with this step by step Photoshop tutorial. Build confidence with a full tutorial that includes sketching, painting, and adjusting layers to achieve the artist's goals. Photoshop CS6 & CS5 - How To Edit & Work With Photos Use Photoshop CS6 and CS5 to edit and work with photos. Train yourself to use Photoshop with professional tips and techniques. Printing Pictures Developed by RevitLabs. This tutorial walks you through a step-by-step process to print images on a variety of posters, banners, and receipts from your computer. Tutorials Create your own wall art with this Photoshop tutorial. This quick and simple process will keep you busy for hours, and keep you from spending more money at the art store. Designing for Print Create your own posters and banners using this Photoshop tutorial. Learn how to use the full power of Photoshop to create a professional-looking print. Quick Tips for Photoshop Users Create better photographs with these Photoshop tips. Learn how to get the best out of Photoshop to create your own successful images. How to Create a Collage Using Photoshop How to Create Your Own Magazines This Photoshop tutorial teaches you how to create your own magazines and newspapers in Photoshop using layers and blending modes. Professional Photo Editing Create an exhibition poster with this Photoshop tutorial. Learn how to create a stunning presentation poster with this step-by-step tutorial. How to Create a Realistic Cartoon with Photoshop Learn how to create a very realistic computer-generated cartoon with this Photoshop tutorial. Start working on your animation skills today. Learning Photoshop Learn Photoshop with these simple tips. Learn Photoshop with powerful tutorials that teach you how to manipulate your photographs. Photoshop Text Tutorial Learn Photoshop with this quick and easy tutorial. Learn how to apply different fonts, colors,

#### Adobe Photoshop 2021 (Version 22.1.0) PC/Windows [March-2022]

Where Can I Buy Photoshop Elements 13? Windows: The program is available on Adobe's website for Windows XP, Vista, 7, 8, 8.1, 10. OS X: The program can be downloaded from the official Adobe website. Linux: The program is available for Ubuntu, Linux Mint, and Fedora. The program is available for Ubuntu, Linux Mint, and Fedora. A macOS version is currently unavailable. [adinserter name="In Article"] How Much Does Photoshop Elements 13 Cost? Windows: \$50 for a single-user license. \$50 for a single-user license. OS X: \$150 for a single-user license. \$150 for a single-user license. Linux: \$150 for a single-user license. \$150 for a single-user license. Adobe says that users are not required to purchase a perpetual license for the program. Therefore, it is illegal to use the program without purchasing a perpetual license. Other E-Commerce Options Adobe Photoshop Elements Alternatives If you are looking for a free alternative, the free software Gimp is your best bet. It has many image editing tools and works well with either macOS or Windows. Gimp is currently supported by the developer community but lacks the level of support from the software company. If you want a better user experience, you may want to upgrade to Photoshop Elements. VSCO is a popular iOS app which has features similar to Photoshop Elements. While VSCO is only supported on iOS, its deep integration with Apple software and hardware has made it popular. VSCO has been included in the App Store since 2010 so you can expect robust community support. Adobe Photoshop Vs. Adobe Photoshop Elements Adobe Photoshop is the most famous of the Adobe's editing software, but that doesn't mean that Photoshop Elements is not popular. What kind of photography, graphic design, or image editing do you use Photoshop for? Photoshop is a professional photo editing and retouching program. It has a full suite of tools that enable you to manipulate colors, adjust brightness, contrast and more. Photoshop works well with most RAW file formats, but it cannot open JPEG, TIFF or even TIF files directly. Photoshop Elements is a cheaper, user-friendly alternative to Photoshop. It has a full a681f4349e

# Adobe Photoshop 2021 (Version 22.1.0) Crack With Serial Key

(CNN) Is there any link between politics and sexual harassment? As women are coming forward in Hollywood and Congress, we're hearing new stories -- and new questions -- about the behaviors of powerful, famous men. The latest is Rep. John Convers, who is fighting to stay in office after mounting allegations of sexual harassment against him. And late last night, after he failed to get the majority of votes from the House to remain in office, the Democrats introduced articles of impeachment against Convers Last night, Convers and his lawyer Dianne M. Kelly hosted a press conference to denounce the latest allegations against his client. "The new false allegations against my client are politically and ideologically motivated," Kelly said. "They are an effort by the Democrats to destroy a man who has served our country honorably for decades," she added. The press conference came less than an hour before the Democratic-controlled House of Representatives voted to impeach Conyers and send him to the Senate. The vote was 230 to 197 to impeach, with 17 Democrats joining Republicans to vote no. The next step in Convers' case is a Senate trial that will be presided over by Chief Justice John Roberts. His counsels and the House Judiciary Committee will be on opposite sides of the courtroom, and senators will decide if there are grounds to remove Convers from office. In a tweet, President Donald Trump pushed back against the Convers-related news. The Democrats are very unhappy with Judge Brett Kavanaugh, but they are even more unhappy when he, and others, speak so badly of them and what they are doing. Such lying and protracting the process - and sorry - that is what the Americans hate. You can't go to court and lie! — Donald J. Trump (@realDonaldTrump) November 28, 2018 Democrats, however, have held firm in their criticism of Kavanaugh and what they believe to be efforts to derail his confirmation. They also planned to introduce a resolution Thursday night condemning Kavanaugh's conduct during his confirmation process. "The House of Representatives condemns the conduct of Judge Kavanaugh that was revealed during the hearing and in multiple other sources prior to and during his confirmation process, and will take all necessary steps to oppose any effort to confirm him to the Supreme Court," the resolution, called the "Stop Kavanaugh Resolution" says. "The House of Representatives reaffirms that sexual assault is unacceptable behavior that has no place in our society, and condemns statements made by Judge

## What's New in the Adobe Photoshop 2021 (Version 22.1.0)?

Vacuum products such as pad-holders, pad-receivers and vacuum cover-plates have been used for a long time in dentistry for various purposes. Cover-plates serve mainly for protecting sensitive preparations against damage by drying and for securing the workpiece (e.g. tooth) to be prepared. Pads are used for sanding of the workpiece, for the exposure of the workpiece as well as for the preparation of its surface for the bonding of fillings. And pad-receivers are used for holding the workpiece by the use of vacuum and for the transfer of the workpiece to various machines. Among the above mentioned vacuum products, vacuum cover-plates for the preparation of a tooth, are the most common. They comprise a vacuum cover-plate, made of a polymer material, for example PPS, the use of which is well known. The material has to be resistant to the heat generated by the apparatus used in preparing the tooth, which is kept at a temperature of about 160-180° C. The known cover-plates are complicated to use. In some cases it is required to place the pad-holder first in the vacuum cover-plate and afterwards remove the cover-plate from the vacuum pad-holder. The pad-holder should be removed from the cover-plate before the cover-plate can be removed from the vacuum source and before the pad can be placed on the cover-plate. In cases where a dental drill is used for the preparation of the tooth, it can happen that the cover-plate is pierced by the drill. In order to protect the tooth, the apparatus is placed in a closed space such as a box. Then the cover-plate is placed over the tooth and an appropriate vacuum is applied. In order to prevent the cover-plate from sticking, a vacuum is applied on the cover-plate during the application of the vacuum. In this case, the vacuum source is usually connected to the cover-plate through a flexible hose. From a user"'s point of view, it is desirable to use a single cover-plate for a large number of tooth preparations, e.g. for the preparation of all maxillary teeth and all mandibular teeth. The use of several cover-plates requires a large number of different cover-plates and the dental practitioner has to decide, for each tooth preparation, which cover-plate is required. Furthermore, it is often difficult for the dental practitioner to distinguish the cover-plate covering the tooth preparation

## **System Requirements:**

OS: Windows 7/8/10 (64-bit system) Processor: 1.2 GHz (Dual-Core, Core i3/Core i5/Core i7) Memory: 2 GB RAM Graphics: 512 MB of RAM (256MB for HD 1080p) Hard Drive: 2 GB available space Internet: Broadband Internet connection (recommended) Mouse: 3 button or 4 button mouse Keyboard: Any keyboard that supports Windows Key+C Sound: Full-sized or stereo speakers

Related links:

http://imeanclub.com/?p=71641

https://www.upscale.com/adobe-photoshop-cs5-hacked-latest-2022/ https://fitgirlboston.com/wp-content/uploads/2022/06/ormoniab.pdf https://www.westcliffhard.com/wp-content/uploads/2022/06/Photoshop\_2022\_Version\_2301\_crack\_exe\_file\_\_\_With\_Key.pdf https://www.berwynheightsmd.gov/sites/g/files/vyhlif301/f/uploads/business\_operating\_license\_blu\_ltrhd\_2016.pdf https://wastelandconstruction.com/wp-

content/uploads/2022/06/Photoshop 2020 Serial Key Registration Code Latest2022.pdf

https://www.corsisj2000.it/photoshop-2021-version-22-4-install-crack-free/

https://thebakersavenue.com/photoshop-cc-2018-universal-keygen-download/

https://marleshawb.wixsite.com/my/post/photoshop-2022-version-23-0-1-serial-key-download-mac-win-latest-2022

https://theinterantionaltribune.com/wp-content/uploads/2022/06/Adobe\_Photoshop\_2022\_Version\_2311.pdf

https://asylumtheatre.com/adobe-photoshop-2021-version-22-0-1-product-key-and-xforce-keygen/

https://www.cryptonumist.com/photoshop-express-keygen-crack-serial-key-2022-new/

https://alfagomeopatia.ru/wp-content/uploads/photoshop\_2022\_version\_232.pdf

https://scamfie.com/adobe-photoshop-cc-2015-version-16-with-license-key-x64-latest-2022/

https://www.thepostermafia.com/wp-content/uploads/2022/06/Adobe\_Photoshop\_2022\_Version\_2302.pdf

https://www.town.northborough.ma.us/sites/g/files/vyhlif3571/f/uploads/final\_2022-2023\_trash\_recycling\_calendar\_and\_info\_06.10.2022\_0.pdf

https://2c63.com/photoshop-2022-version-23-4-1-nulled/

http://www.hva-concept.com/adobe-photoshop-cs3-serial-key-download-updated-2022/

https://achydtifarsgoscond.wixsite.com/alivopav/post/photoshop-cc-2018-version-19-free-license-key

https://tuffgigs.com/wp-content/uploads/2022/06/Adobe\_Photoshop\_2021\_Version\_225.pdf